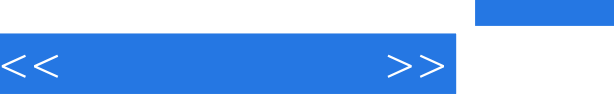

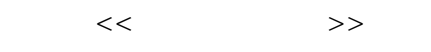

- 13 ISBN 9787508496757
- 10 ISBN 7508496752

出版时间:2012-5

页数:191

字数:306000

extended by PDF and the PDF

http://www.tushu007.com

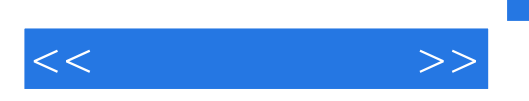

Language <br>
/ HTML HTML (Hyper Text Mark-up Language, the contract of the contract of the contract of the contract of the contract of the contract of the contract of the contract of the contract of the contract of the contract of the contract of the contract of the CSS CSS(Cascading Style Sheet ( and  $\sim$  ) JavaScript JavaScript Interaaet HTML CSS JavaScript

, tushu007.com

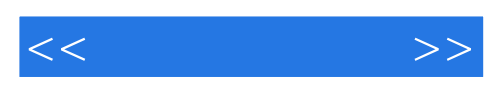

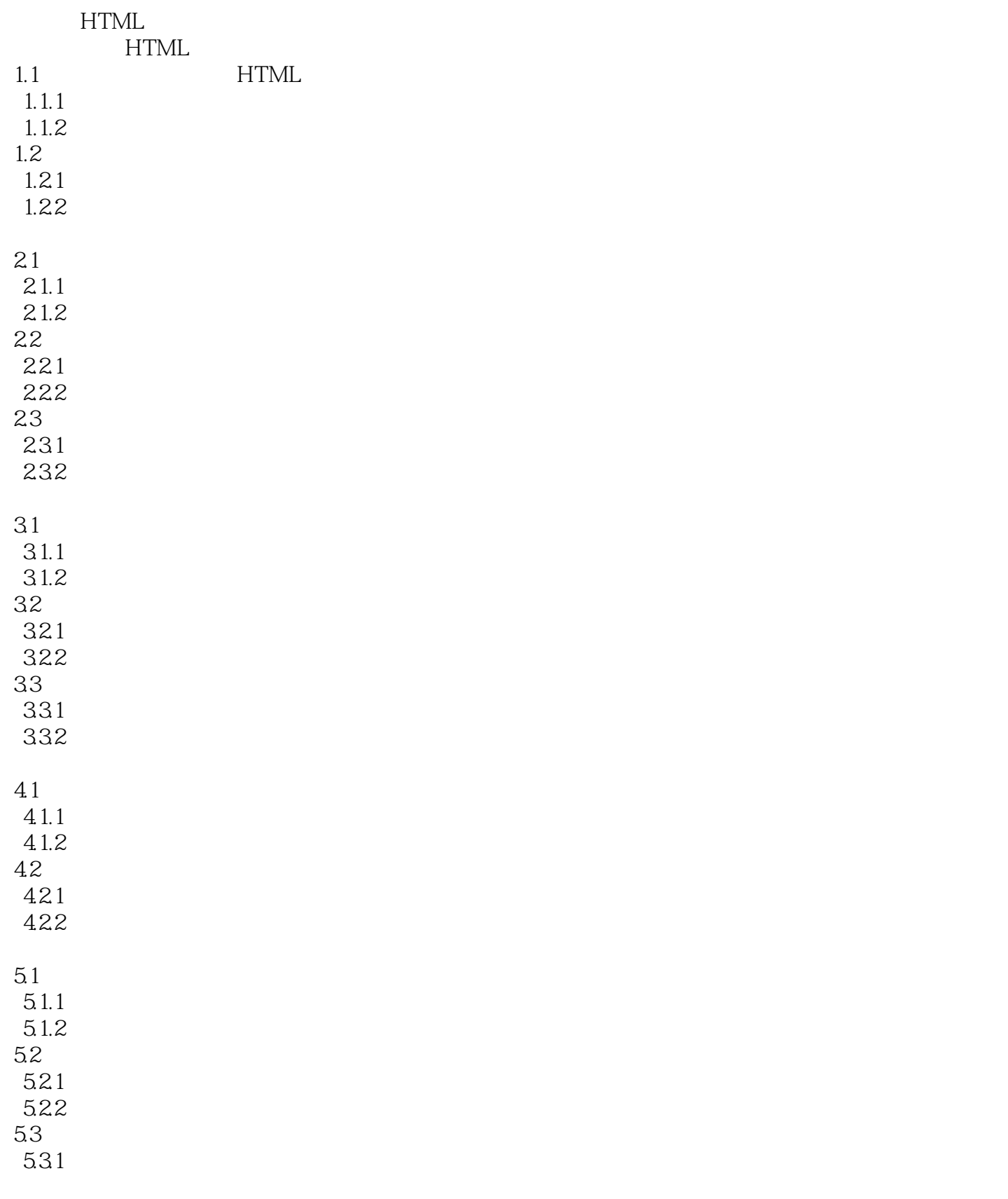

 $,$  tushu007.com

 $<<$   $>>$ 

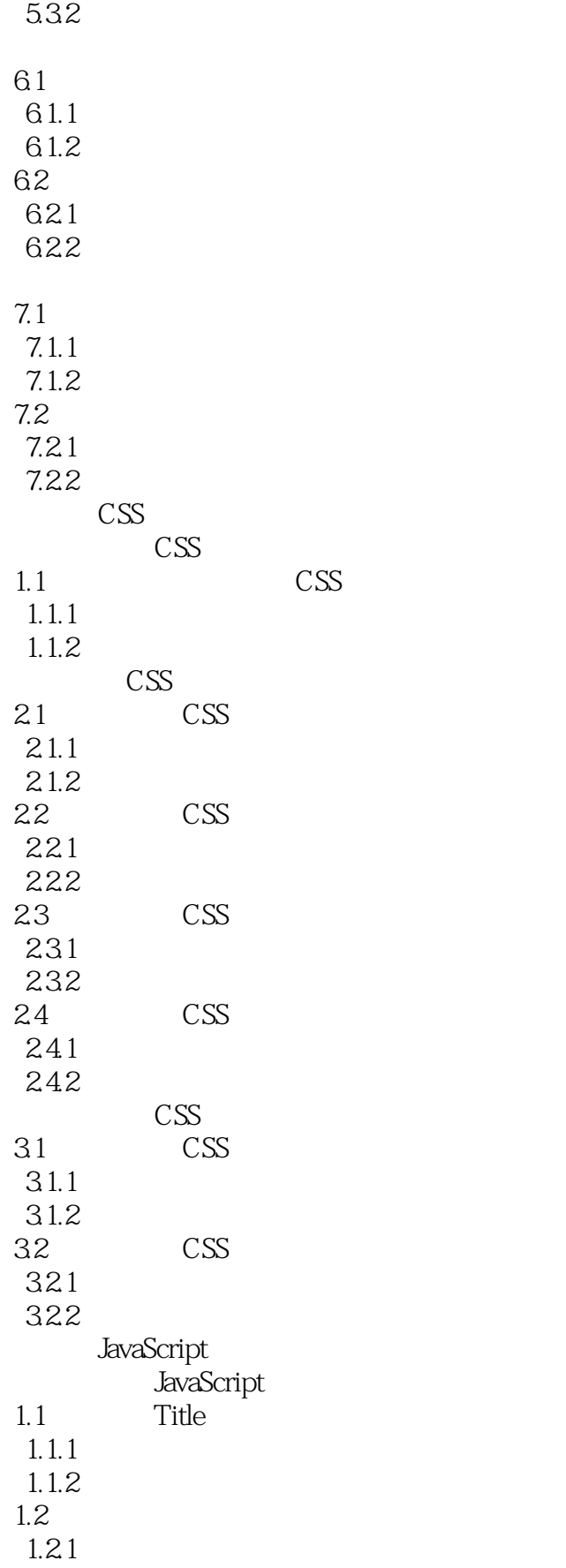

 $<<$  and  $>>$ 

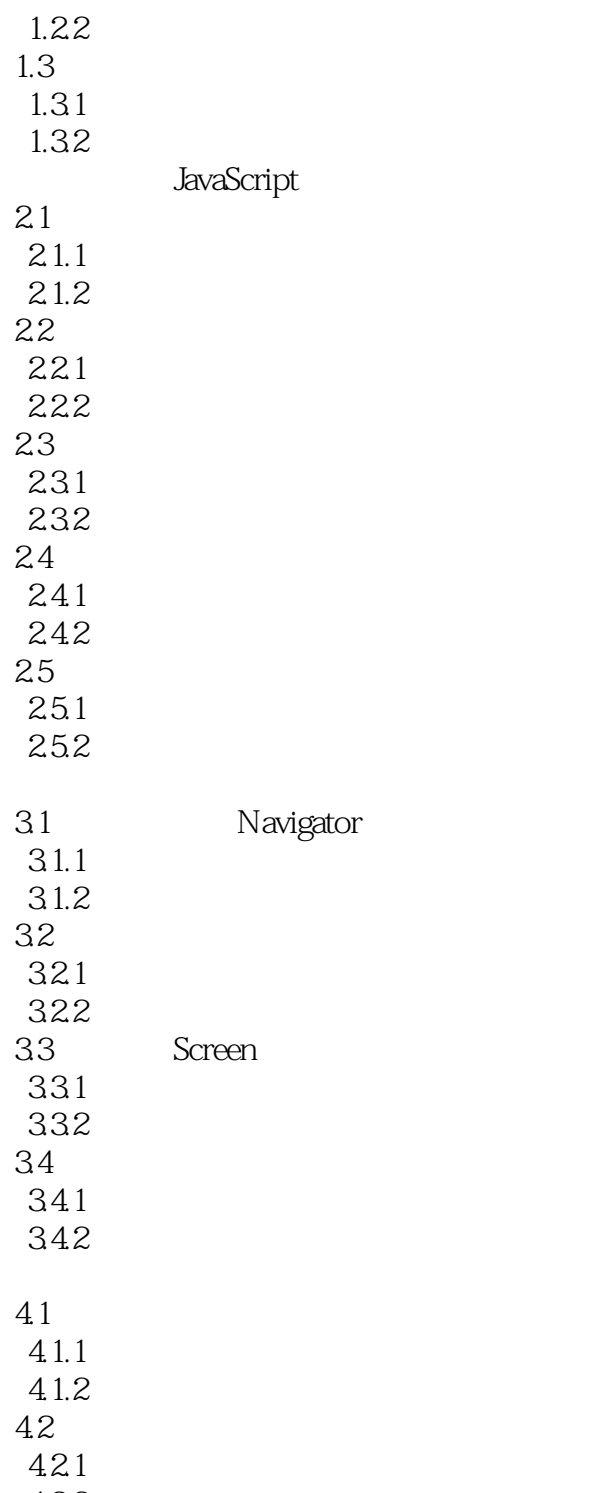

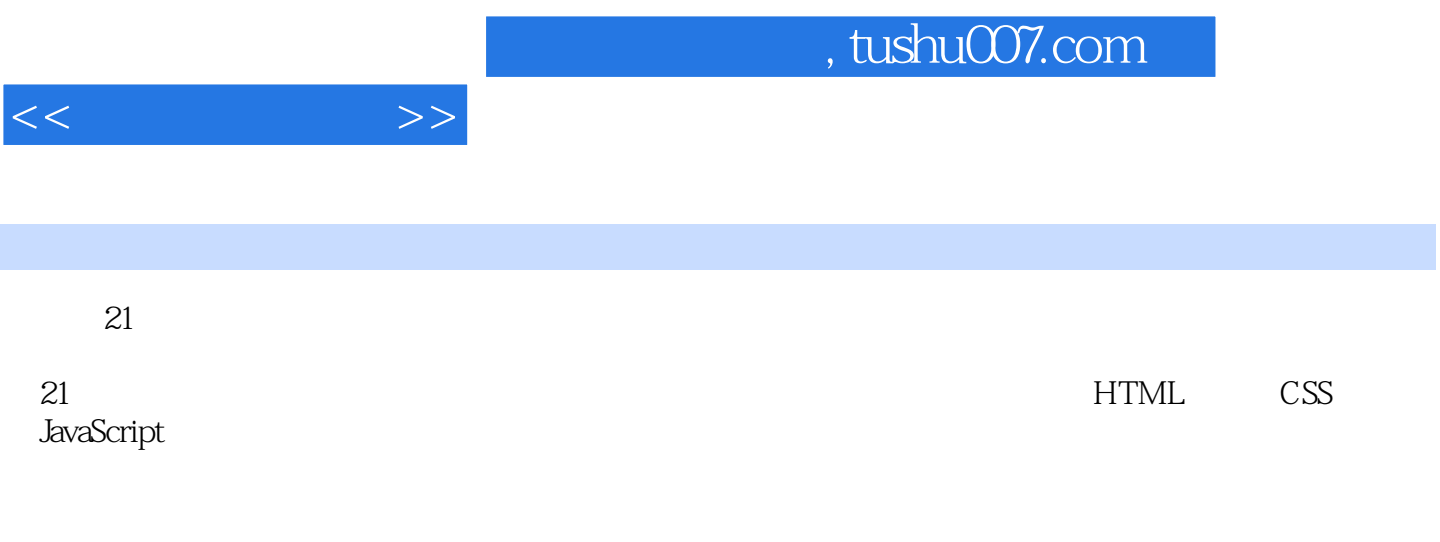

 $21$ 

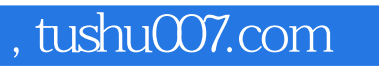

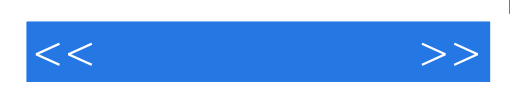

本站所提供下载的PDF图书仅提供预览和简介,请支持正版图书。

更多资源请访问:http://www.tushu007.com